### Sessions UX

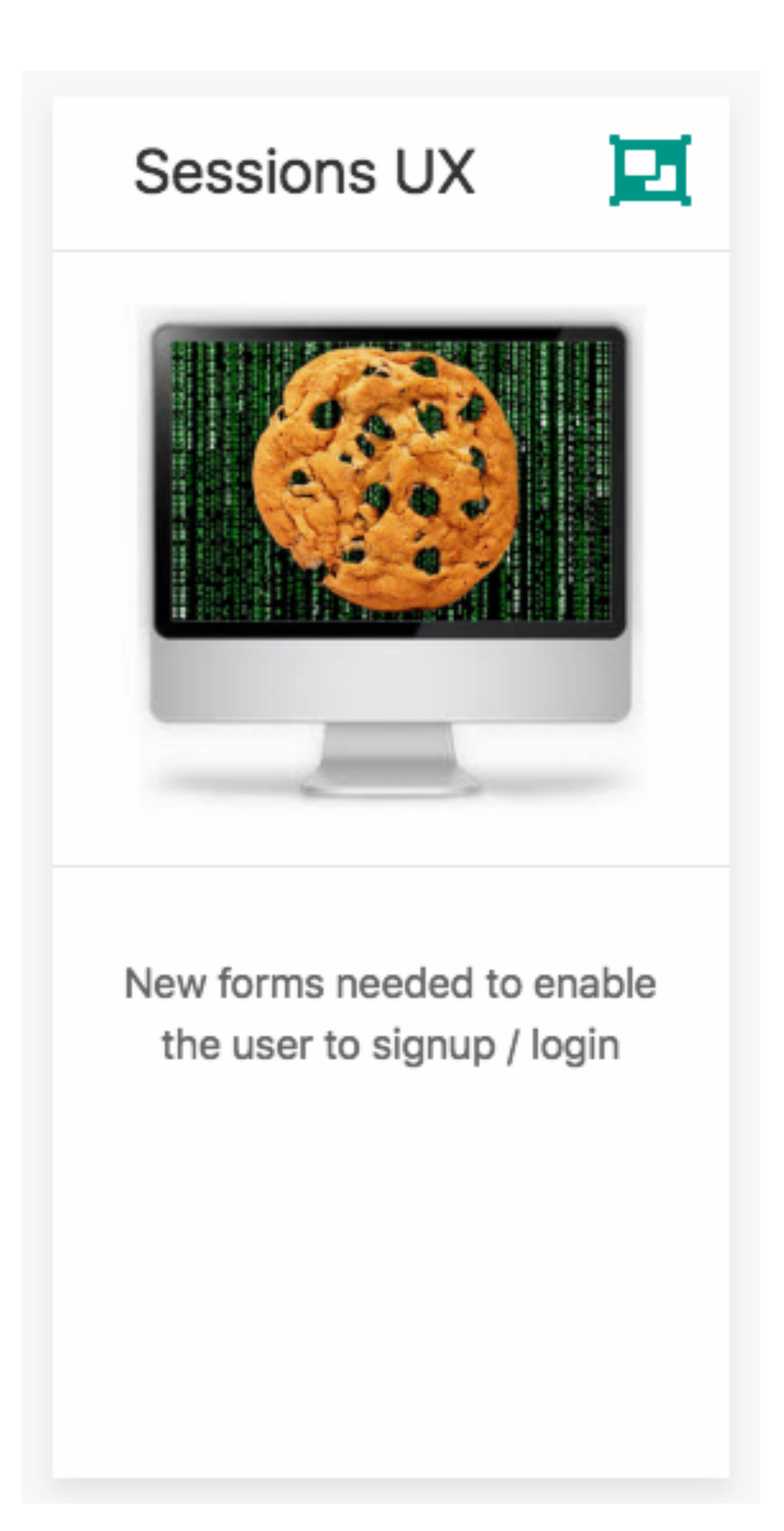

## New Views

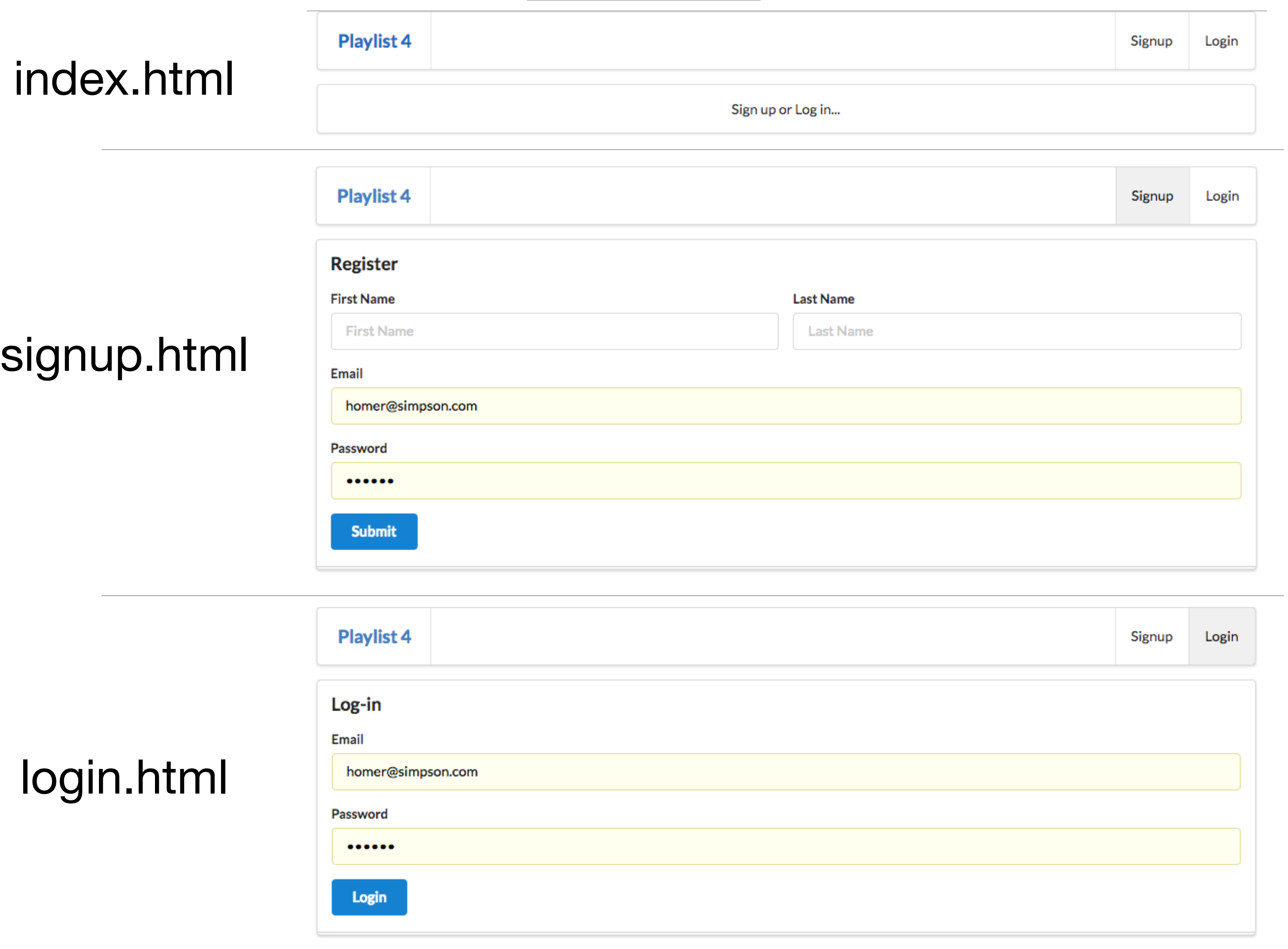

### welcome

{{> **welcomemenu** }}

# <**section class="ui center aligned middle aligned segment"**>

 <**p**> Sign up or Log in... </**p**> </**section**>

```
<nav class="ui menu">
                     <header class="ui header item"> <a href="/"> Playlist 4 </a></header>
                     <div class="right menu">
                       <a id="signup" class="item" href="/signup"> Signup </a>
                       <a id="login" class="item" href="/login"> Login </a>
                     </div>
                  </nav>
                  <script>
welcomemenu.html
```
#### \$(**"#**{{**id**}}**"**).addClass(**"active item"**);

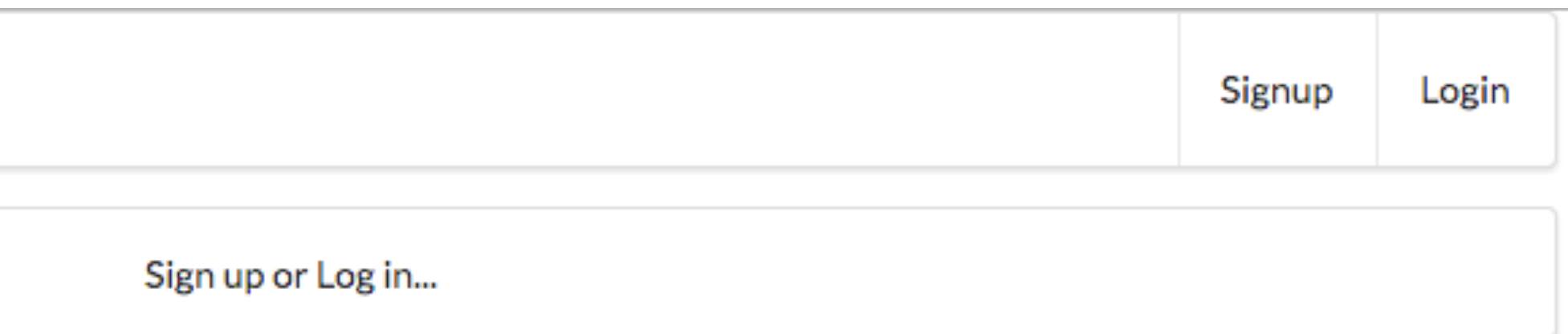

```
</script>
```
**Playlist 4** 

index.html

### Signup Form

#### **Playlist 4**

```
{{> welcomemenu id="signup"}}
```
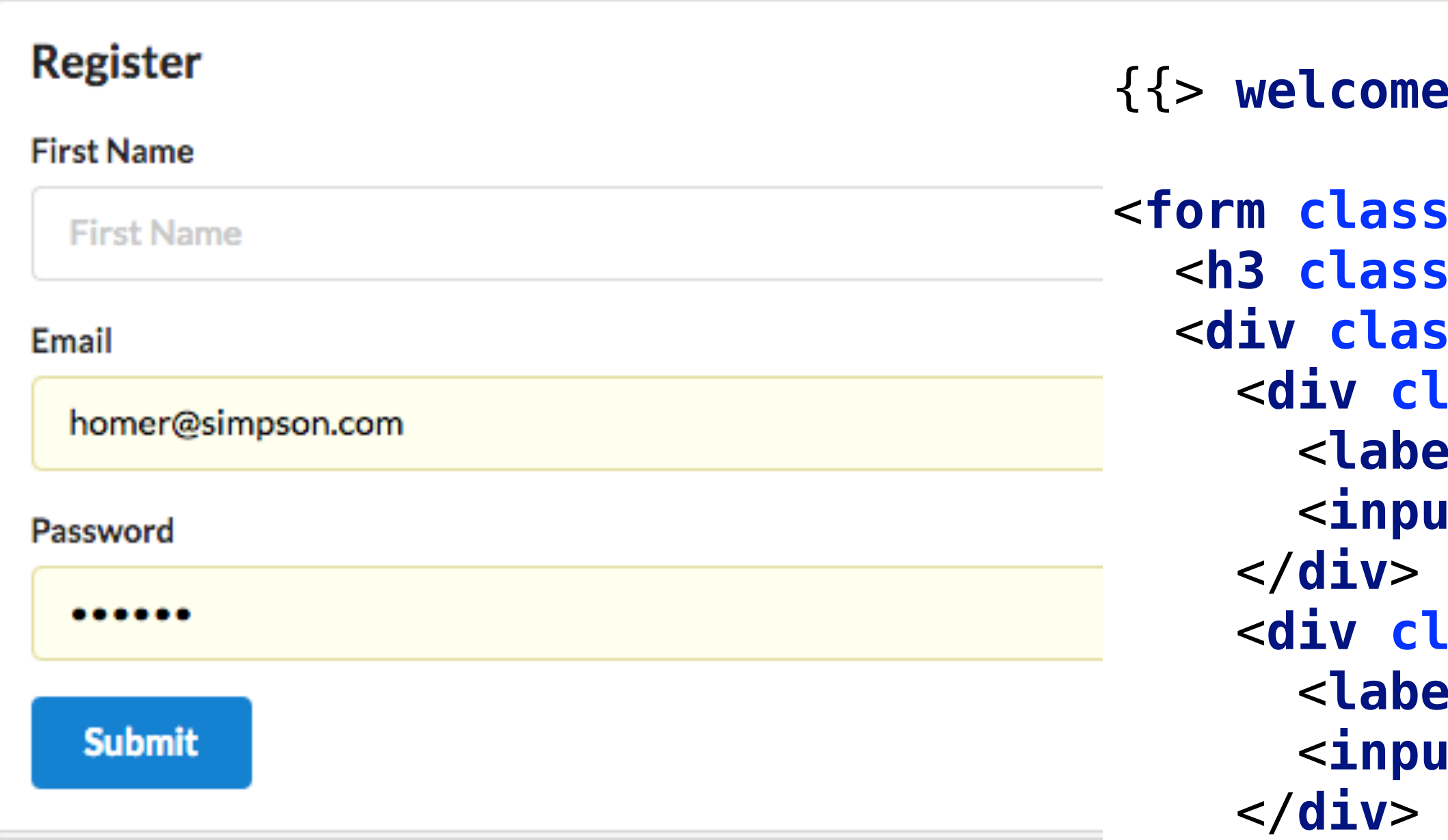

```
<form class="ui stacked segment form" action="/register" method="POST">
          s = "ui header" > Register < /h3 > <div class="two fields">
           <div class="field">
           <label>First Name</label>
           <input placeholder="First Name" type="text" name="firstName">
           <div class="field">
           <label>Last Name</label>
           <input placeholder="Last Name" type="text" name="lastName">
 <div class="field">
   <label>Email</label>
   <input placeholder="Email" type="text" name="email">
 <div class="field">
   <label>Password</label>
   <input type="password" name="password">
 <button class="ui blue submit button">Submit</button>
```
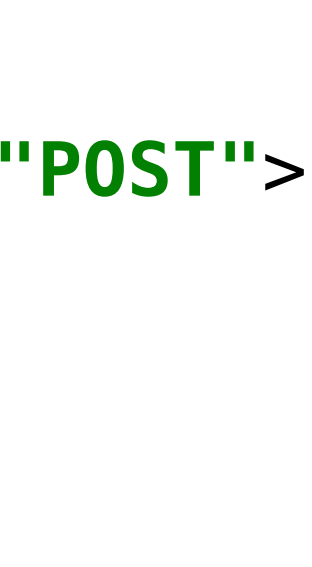

 </**div**> </**div**> </**div**> </**form**>

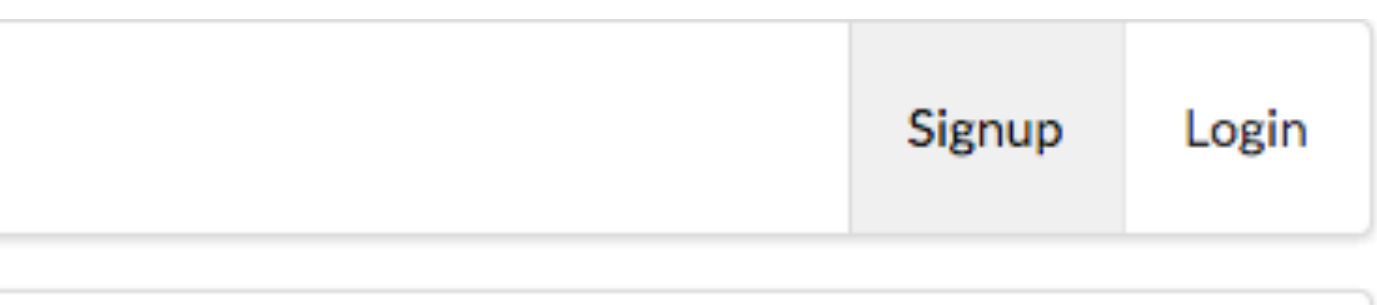

# Login Form

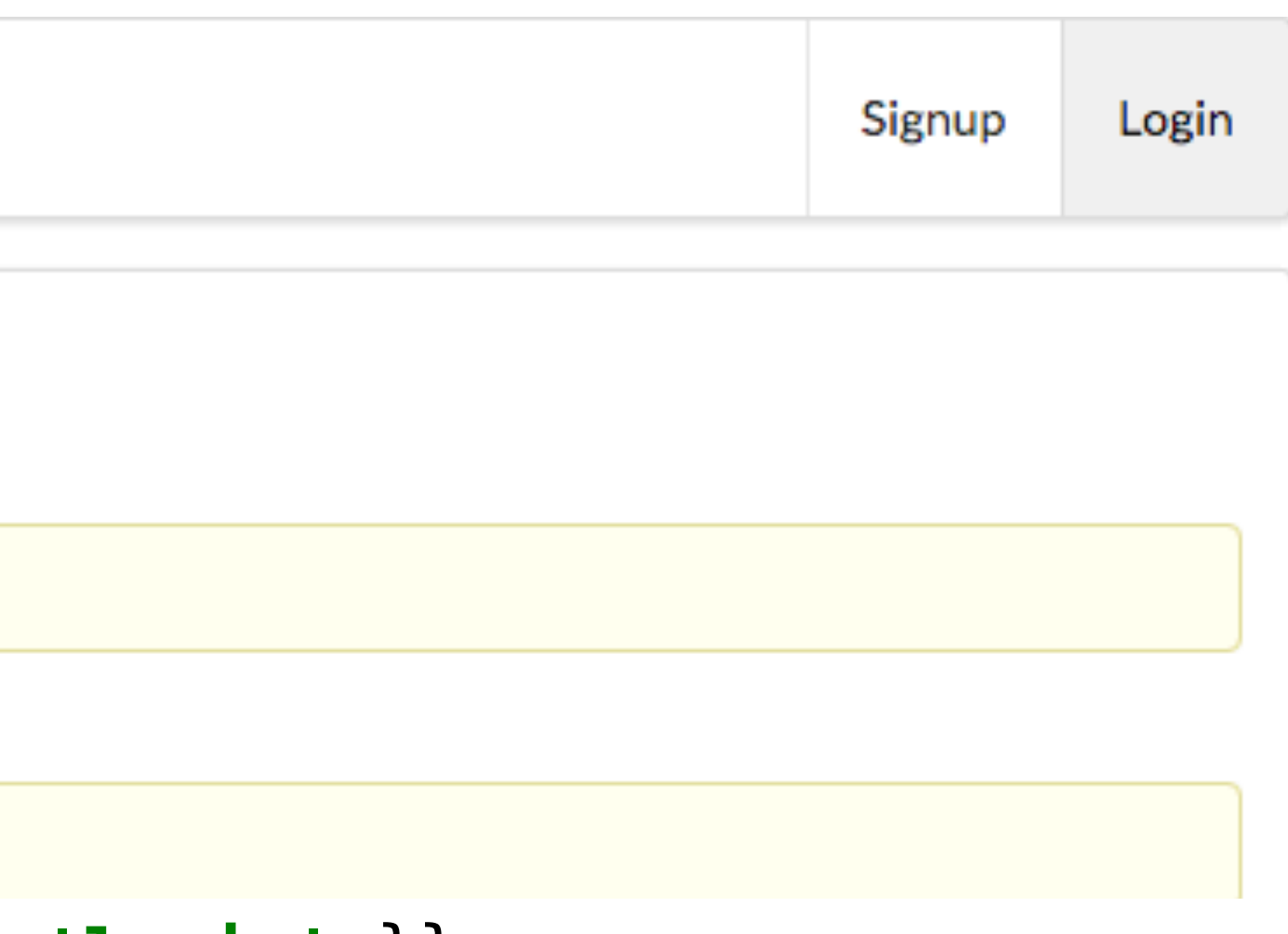

{{> **welcomemenu id**=**'login'** }}

```
<form class="ui stacked segment form" action="/authenticate" method="POST">
 <h3 class="ui header">Log-in</h3>
 <div class="field">
 <label>Email</label> <input placeholder="Email" name="email">
 <div class="field">
 <label>Password</label> <input type="password" name="password">
```
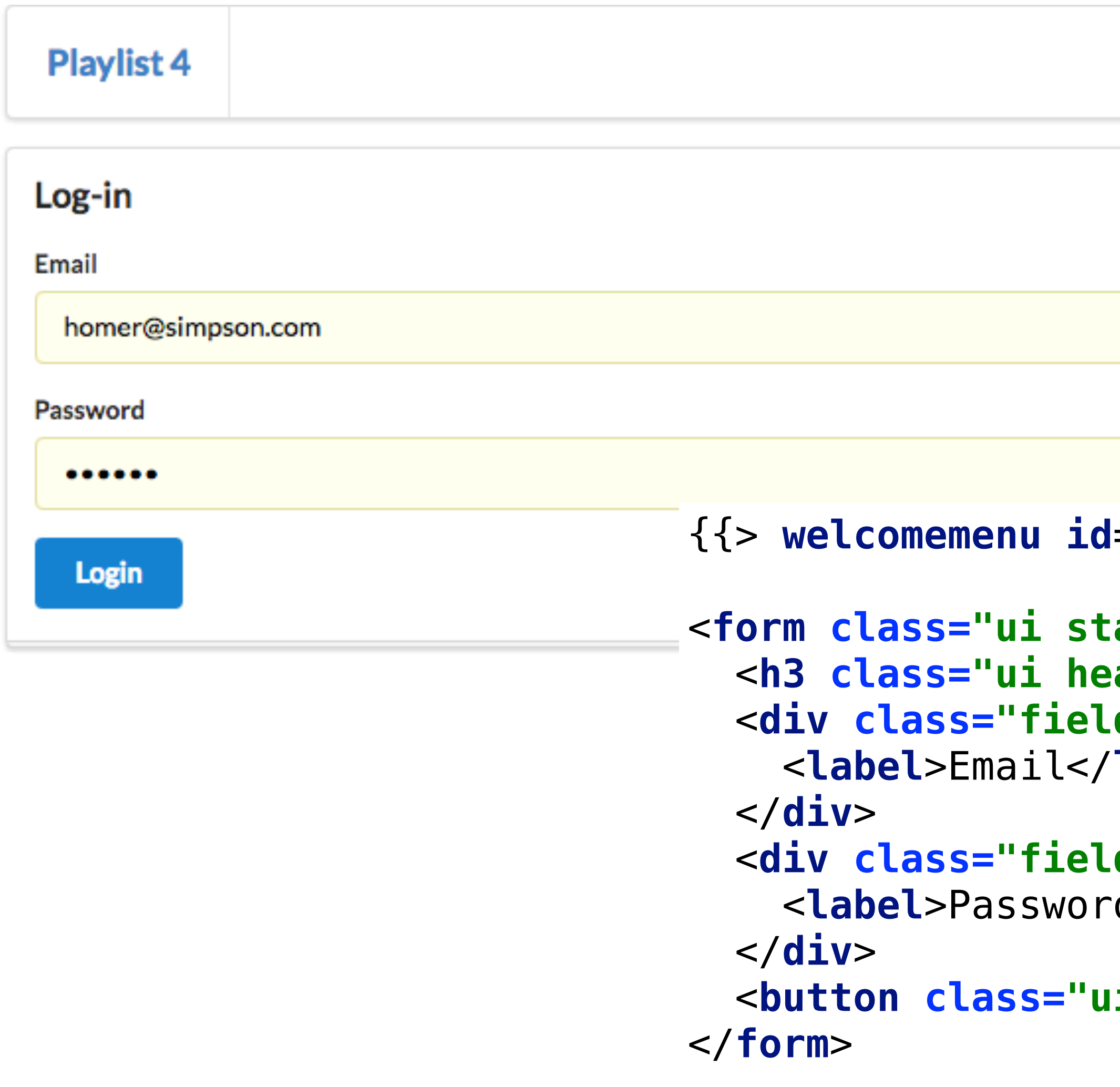

<**button class="ui blue submit button"**>Login</**button**>

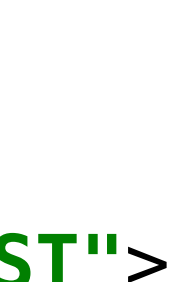

### Routes I

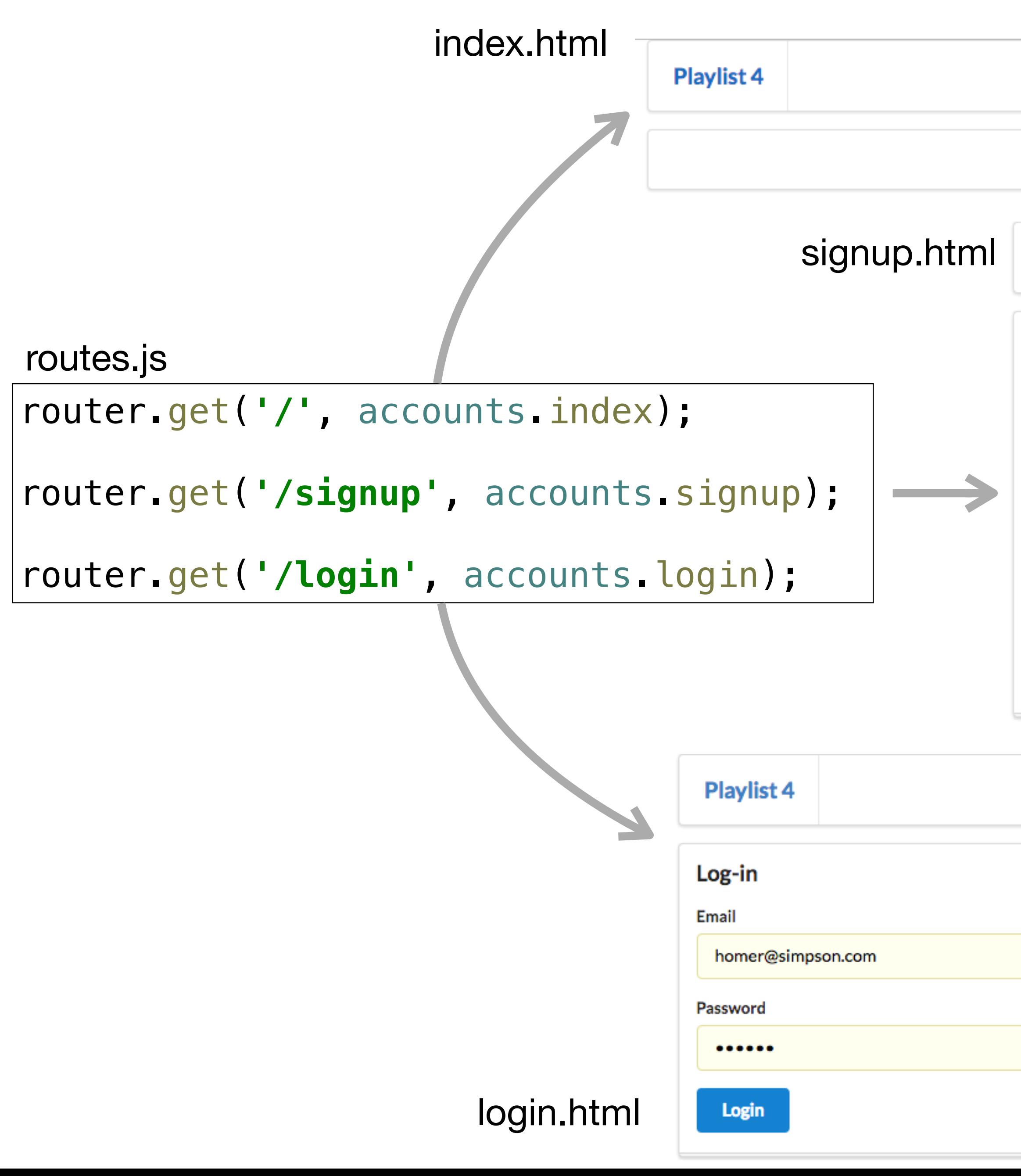

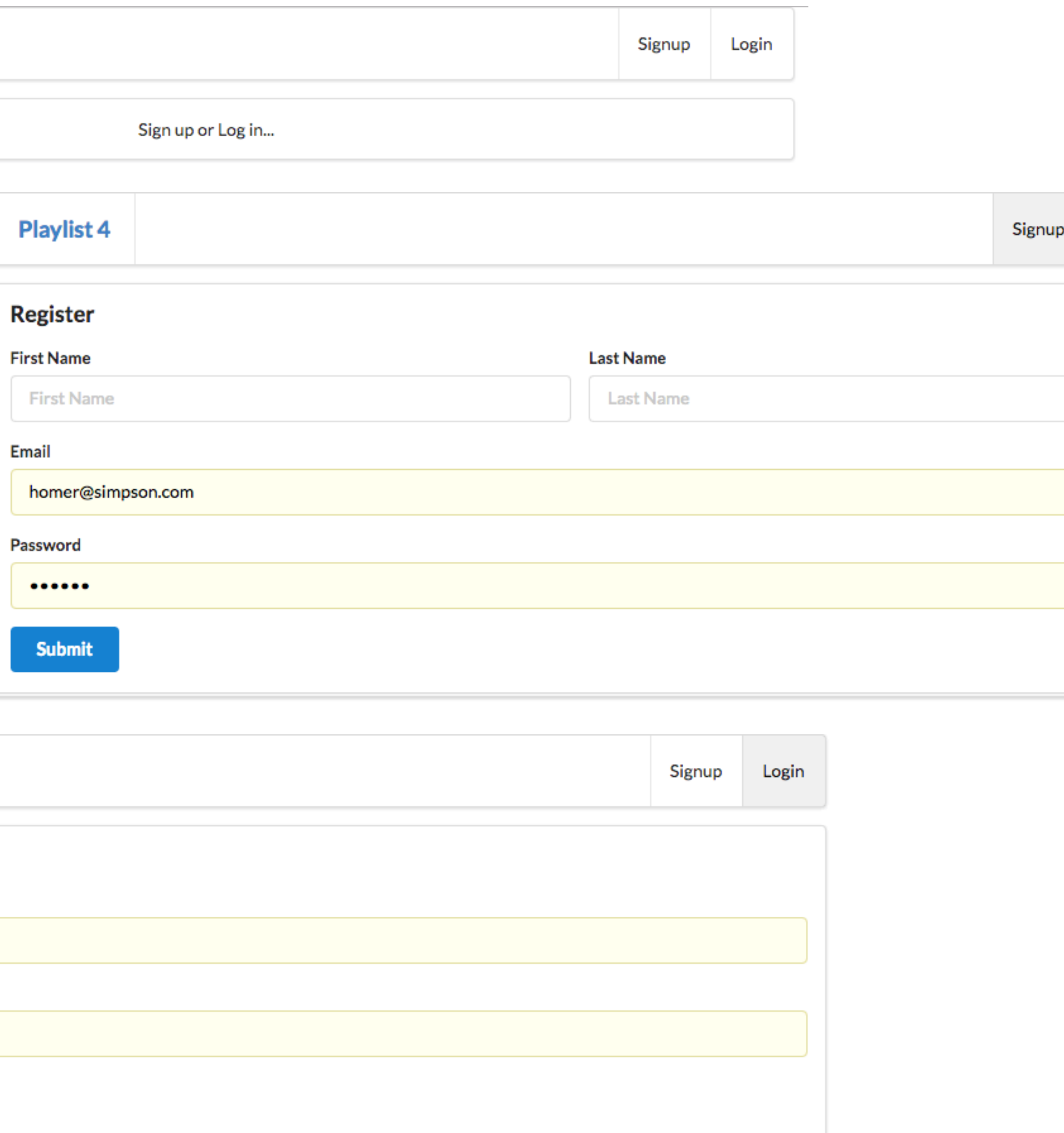

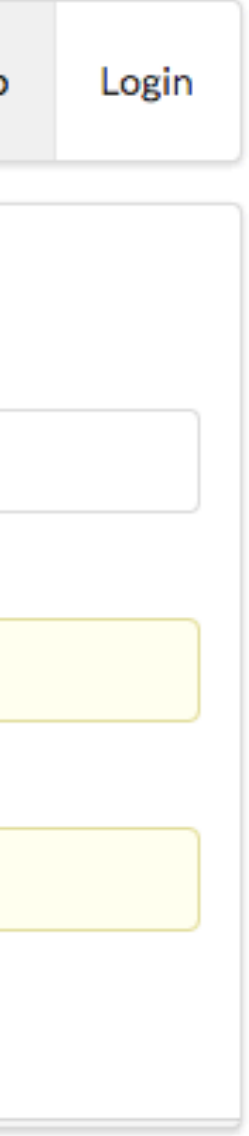

# Accounts Controller

```
index(request, response) {
   const viewData = {
     title: 'Login or Signup',
   };
   response.render('index', viewData);
},
```
router.get(**'/'**, accounts.index); router.get(**'/signup'**, accounts.signup); router.get(**'/login'**, accounts.login); routes.js

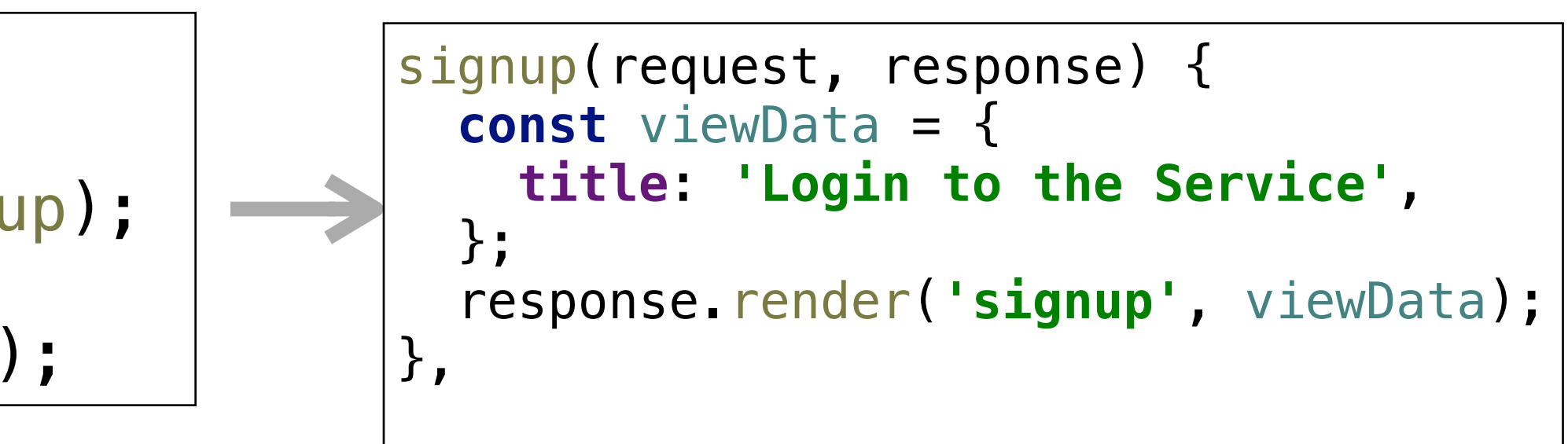

```
login(request, response) {
  const viewData = {
     title: 'Login to the Service',
  };
  response.render('login', viewData);
```
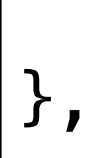

accounts.js

accounts.js

accounts.js

# Routes - II

router.post(**'/register'**, accounts.register); router.post(**'/authenticate'**, accounts.authenticate);

routes.js

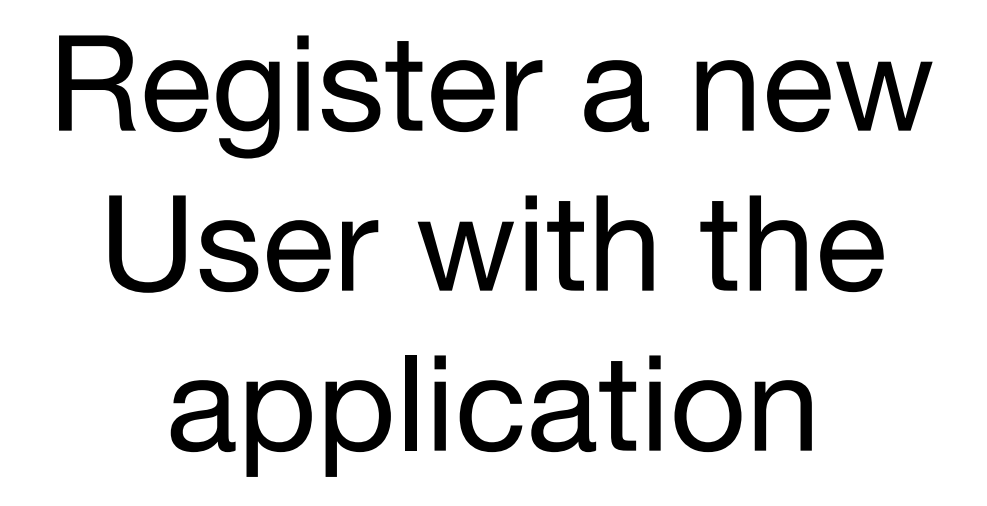

Check to see if a given email/ password is known to the application